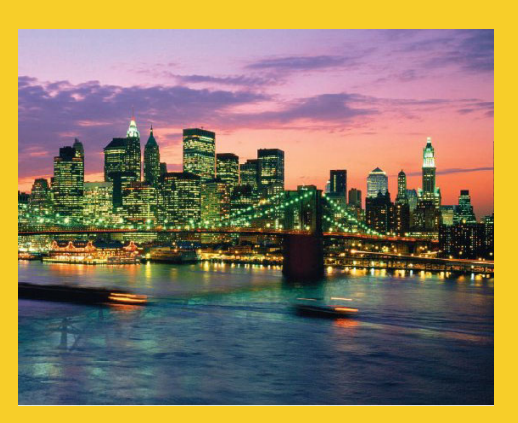

# **Handling Mouse and Handling Mouse Keyboard Events**

Originals of Slides and Source Code for Examples: http://courses.coreservlets.com/Course-Materials/java5.html

**Customized Java EE Training: http://courses.coreservlets.com/** Servlets, JSP, JSF 2.0, Struts, Ajax, GWT 2.0, Spring, Hibernate, SOAP & RESTful Web Services, Java 6. 3 Developed and taught by well-known author and developer. At public venues or onsite at *your* location.

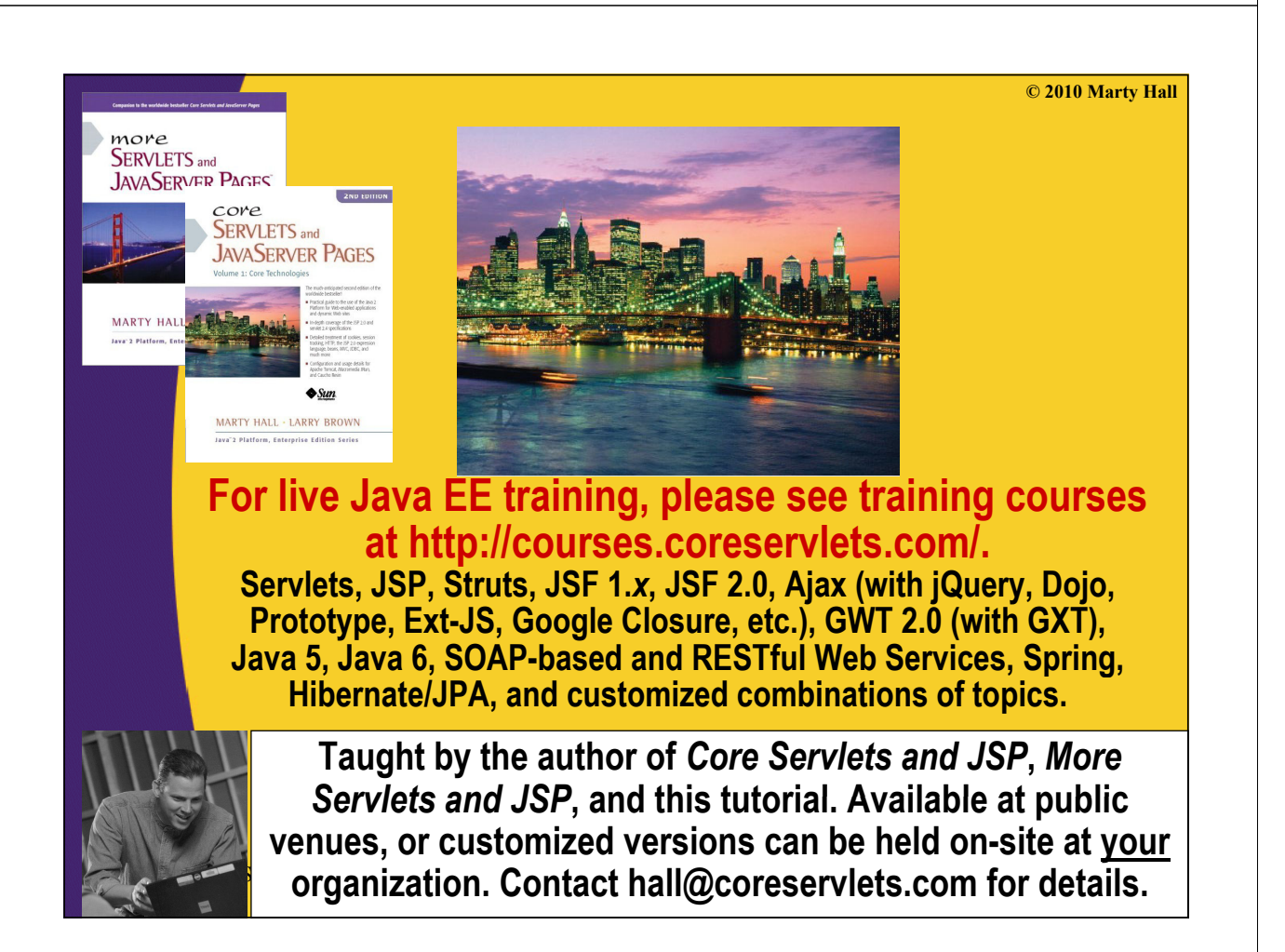

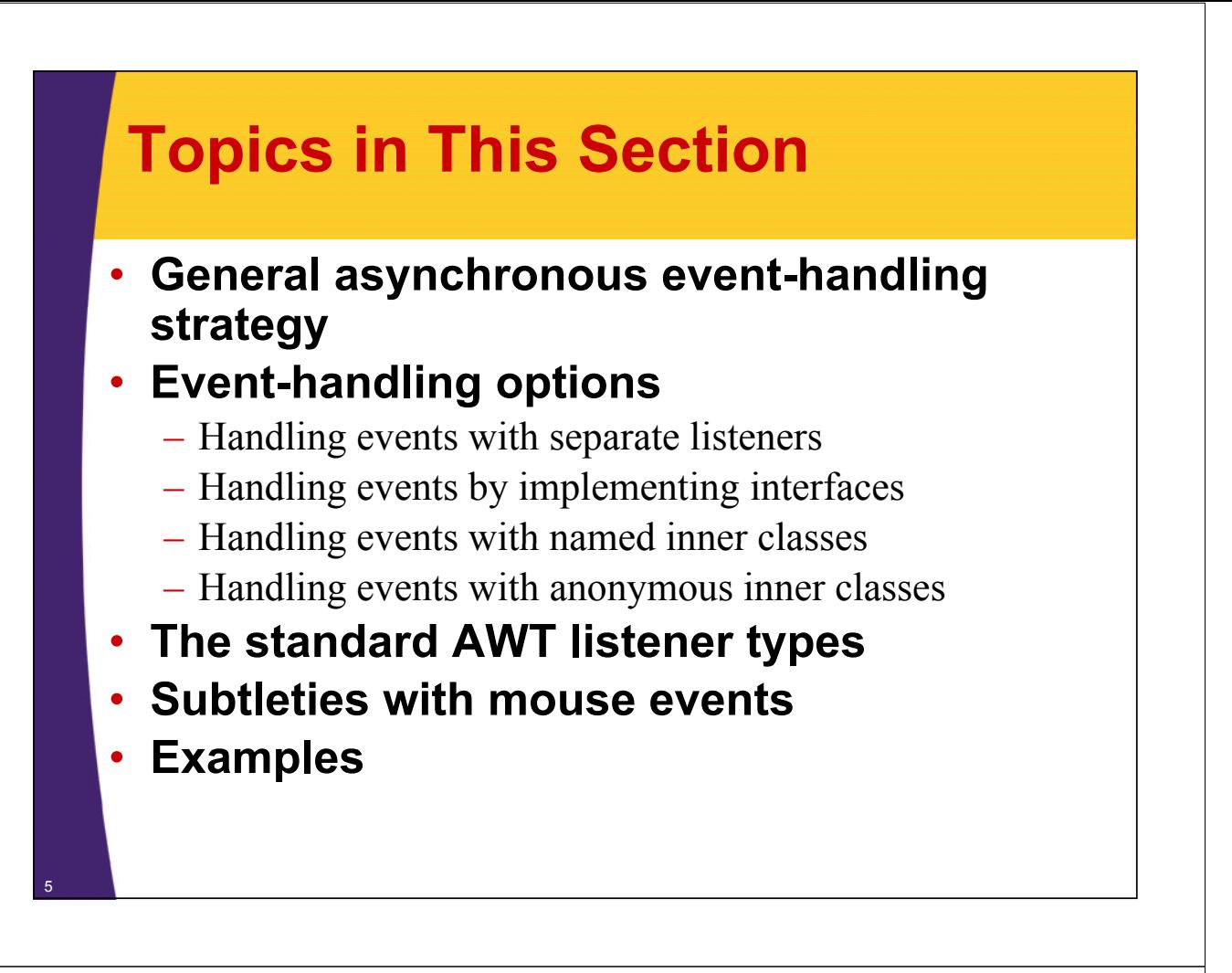

# **General Strategy**

#### • **Determine what type of listener is of interest**

- 11 standard AWT listener types, described on later slide.
	- ActionListener, AdjustmentListener, ComponentListener, ContainerListener, FocusListener, ItemListener, KeyListener, MouseListener, MouseMotionListener, TextListener, WindowListener

#### • **Define a class of that type Define a class of that**

- Implement interface (KeyListener, MouseListener, etc.)
- Extend class (KeyAdapter, MouseAdapter, etc.)
- **Register an object of your listener class with the window**
	- w.add*Xxx*Listener(new MyListenerClass());
		- E.g., addKeyListener, addMouseListener

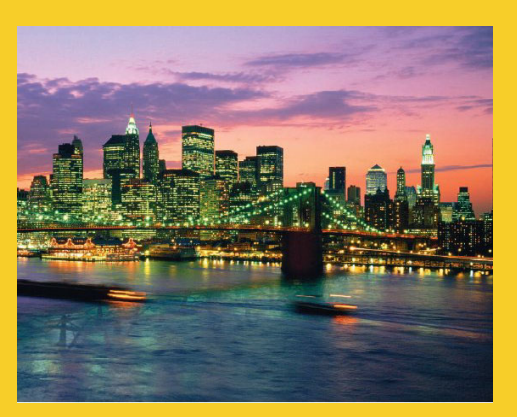

# **Using Separate Using Separate Listener Classes**

**Customized Java EE Training: http://courses.coreservlets.com/** Servlets, JSP, JSF 2.0, Struts, Ajax, GWT 2.0, Spring, Hibernate, SOAP & RESTful Web Services, Java 6. 7 Developed and taught by well-known author and developer. At public venues or onsite at *your* location.

### **Handling Events with a Separate Listener: Simple Case Listener: Simple**

• **Listener does not need to call any methods of the window to which it is attached** 

```
imp j pp pp ort java.applet.Applet;
import java.awt.*;
public class public ClickReporter extends Applet { extends Applet 
  public void init() {
     setBackground(Color.YELLOW);
     addMo seListener addMouseListener(new ClickListener ClickListener());
   }
}
```
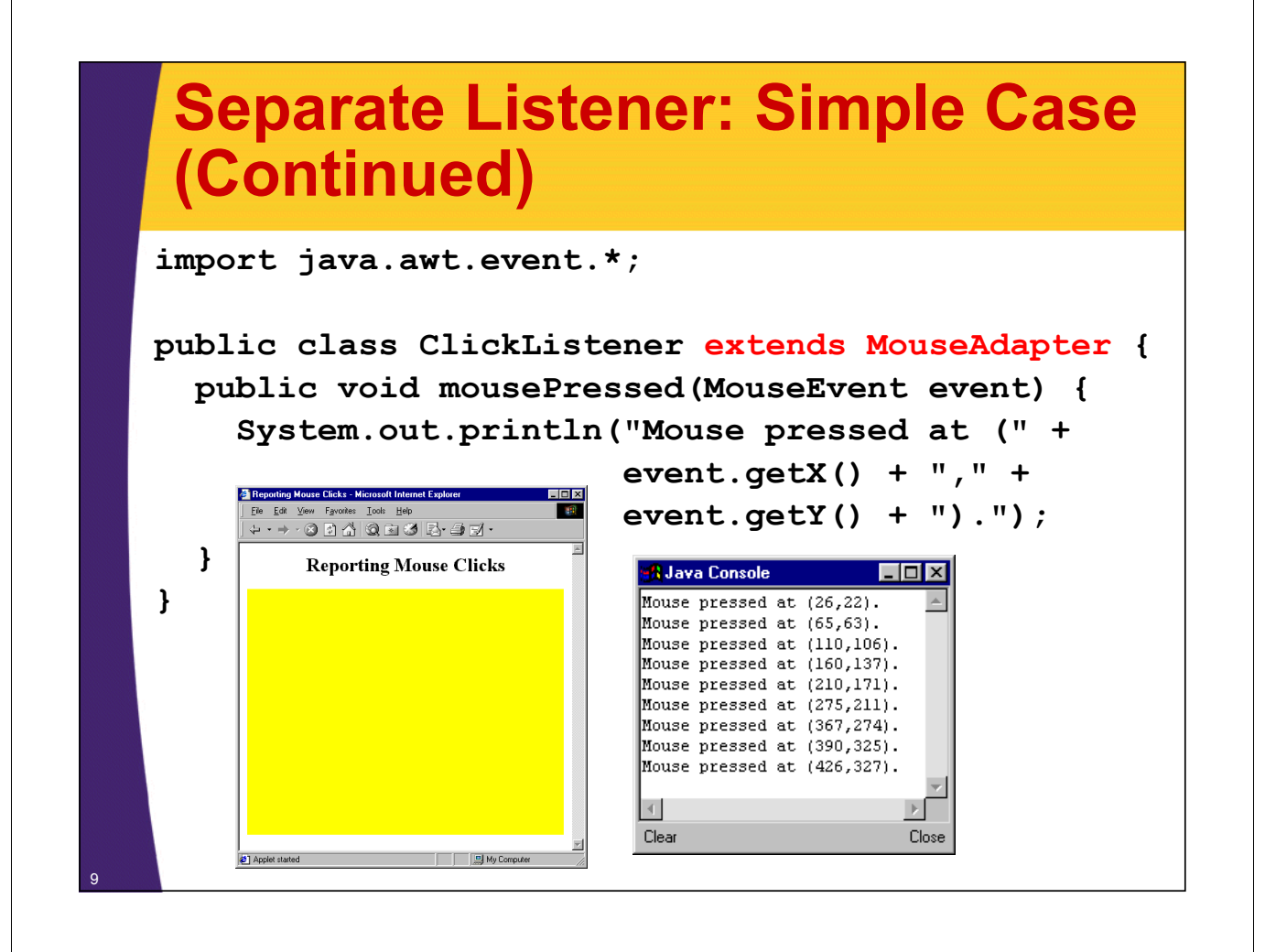

# **Generalizing Simple Case**

- **What if ClickListener wants to draw a circle wherever mouse is clicked?**
- **Why can't it just call getGraphics to get a Graphics object with which to draw?**
- **General solution:**
	- Call event.getSource to obtain a reference to window or GUI component from which event originated
	- $-$  Cast result to type of interest
	- Call methods on that reference

### **Handling Events with Separate Listener: General Case Listener: General**

```
import java applet Applet; import java.applet.Applet;
import java.awt.*;
public class CircleDrawer1 extends Applet {
  public void init() {
     setForeground(Color.BLUE);
    addMouseListener(new CircleListener());
  }
}
```
11

<sup>12</sup> **}**

## **Separate Listener: General Case (Continued)**

```
import java.applet.Applet;
import java awt *; import java.awt.*;
import java.awt.event.*;
public class public CircleListener extends MouseAdapter {
  private int radius = 25;
  public void mousePressed(MouseEvent event) {
    Applet app = (Applet)event.getSource();
    Graphics g = app.getGraphics();
    g.fillOval(event.getX()-radius,
                event.getY()-radius,
                2*radius,
                2*radius);
  }
```
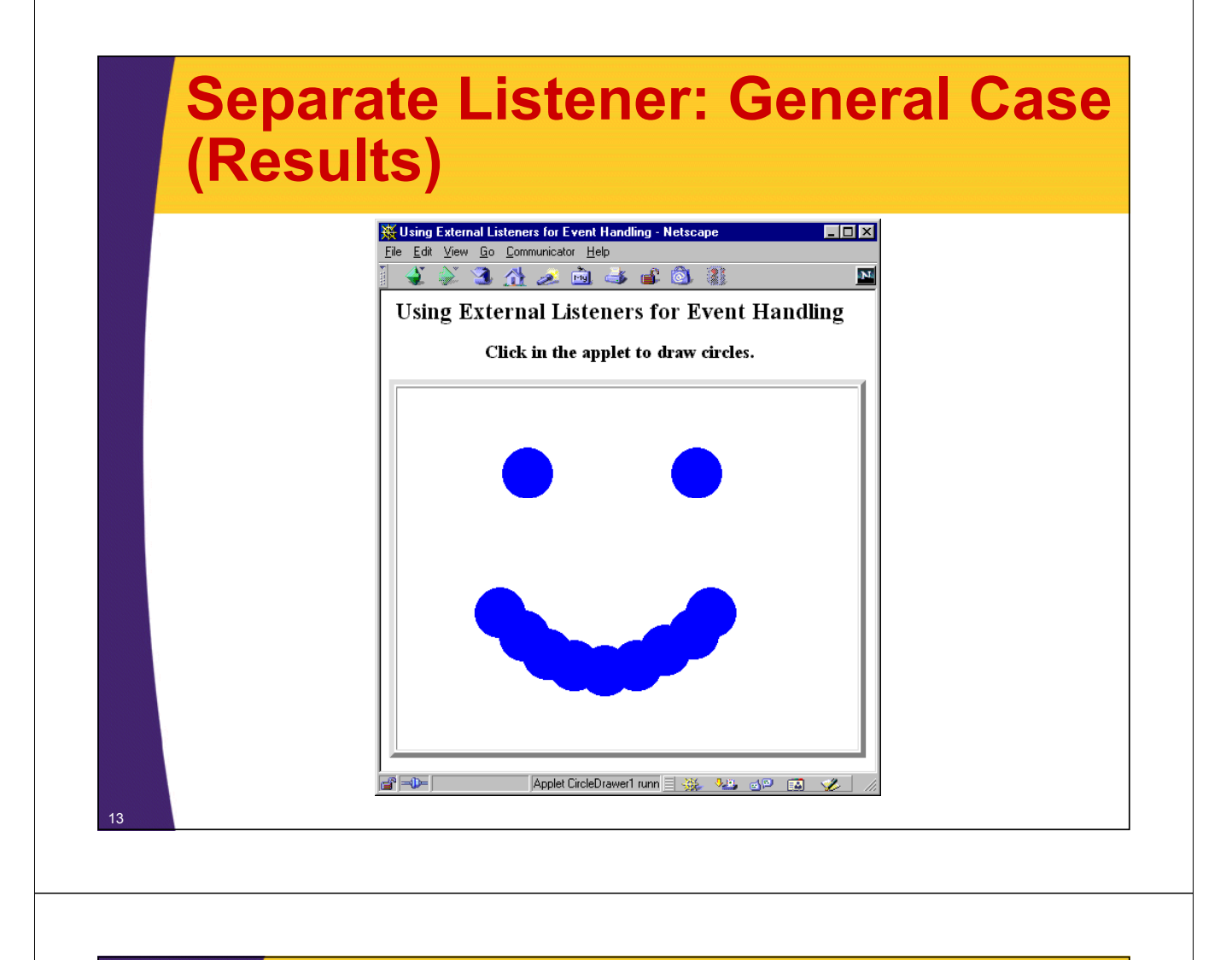

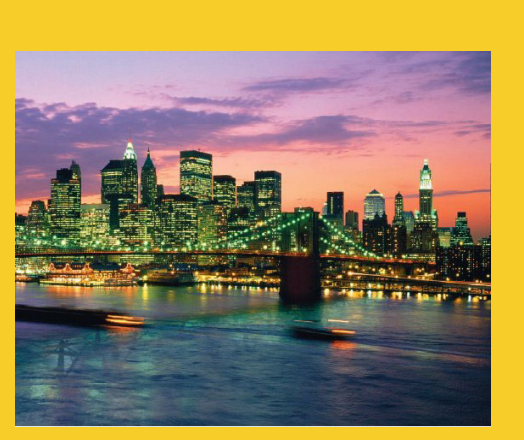

# **Implementing a Listener Interface**

**Customized Java EE Training: http://courses.coreservlets.com/** Servlets, JSP, JSF 2.0, Struts, Ajax, GWT 2.0, Spring, Hibernate, SOAP & RESTful Web Services, Java 6. 14 Developed and taught by well-known author and developer. At public venues or onsite at *your* location.

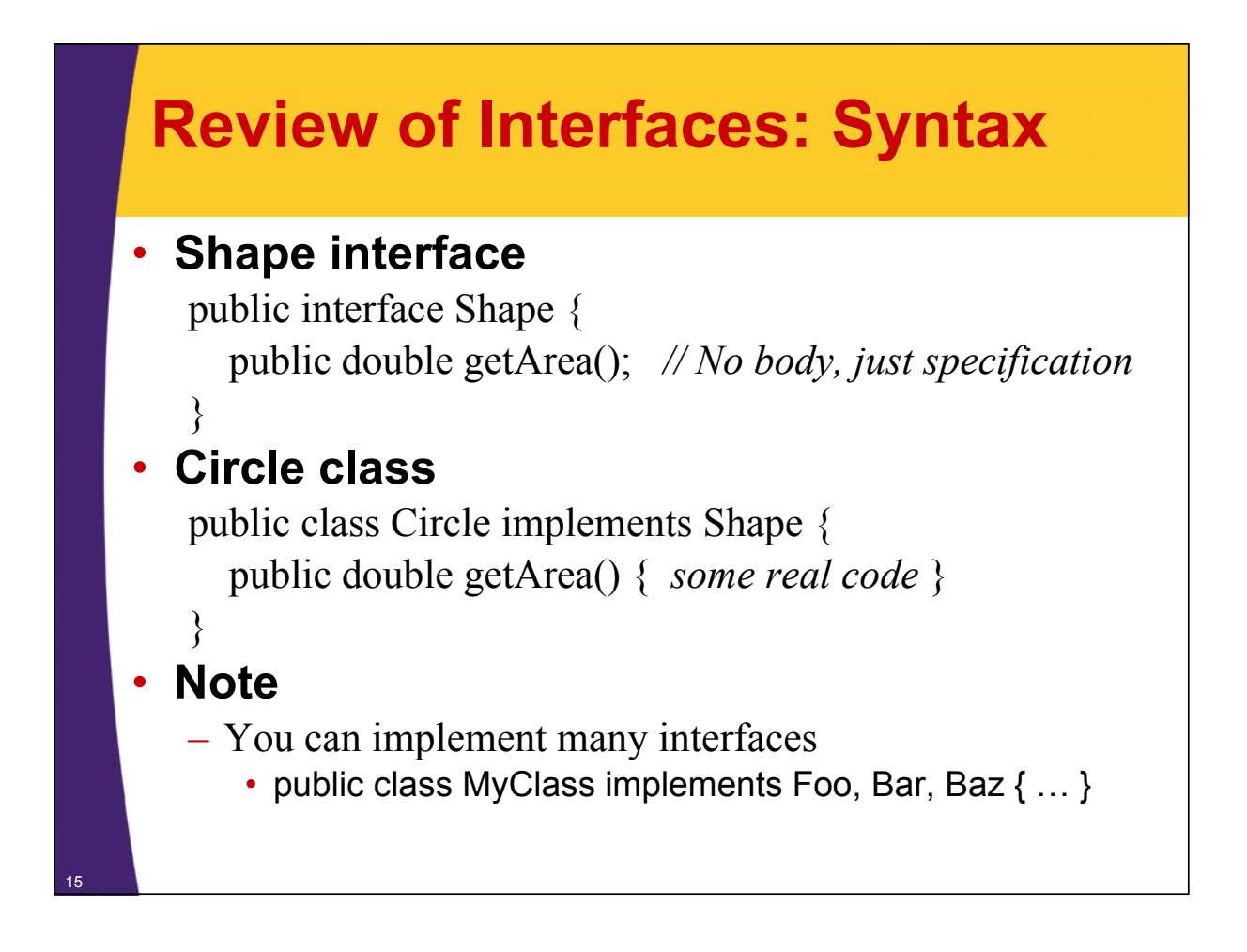

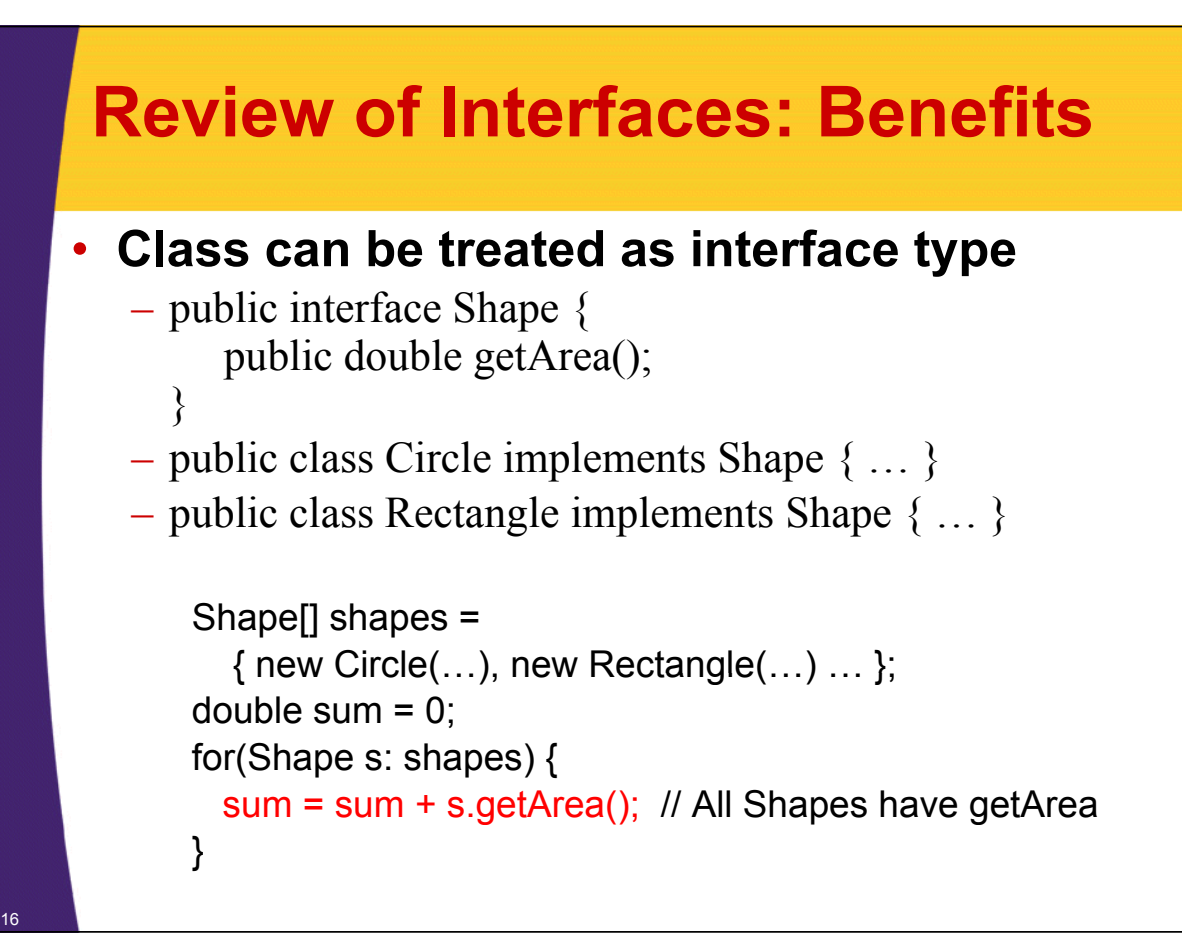

### **Source Code for MouseListener and MouseAdapter (Simplified) and MouseAdapter**

**public interface MouseListener { public void public mouseClicked mouseClicked(MouseEvent e); (MouseEvent public void mousePressed(MouseEvent e); public void mouseReleased(MouseEvent e); public void public mouseEntered mouseEntered(MouseEvent e); (MouseEvent public void mouseExited(MouseEvent e); }**

**public abstract class MouseAdapter implements MouseListener { public void mouseClicked (MouseEvent e)** {} **public void mousePressed(MouseEvent e) {} public void mouseReleased(MouseEvent e) {}** public void mouseEntered(MouseEvent e) {} **public void mouseExited(MouseEvent e) {} }**

### **Case 2: Implementing a Listener Interface**

```
import java.applet.Applet;
import java awt *; import java.awt.*;
import java.awt.event.*;
public class CircleDrawer2 extends Applet
                         implements MouseListener {
  private int radius = 25;
  public void init() {
    setForeground(Color.BLUE);
    addMouseListener(this);
  }
```
## **Implementing a Listener Interface (Continued) Interface**

**public void mouseEntered(MouseEvent event) {} public void mouseExited(MouseEvent event) {} public void mouseReleased(MouseEvent event) {} public void mouseClicked(MouseEvent event) {} public void mousePressed(MouseEvent event) { Graphics g Graphics g = getGraphics(); g.fillOval(event.getX()-radius, event.getY()-radius, 2\*radius, 2\*radius); } }**

### **Adapters vs. Interfaces: Method Signature Errors**

#### • **What if you goof on the method signature?**

 $-$  public void mousepressed(Mouse Event e)

– public void mousePressed()

#### • **Interfaces**

19

- Compile time error
- **Adapters**
	- No compile time error, but nothing happens at run time when you press the mouse
- **Solution for adapters (and overriding in Solution for adapters (and overriding Java 5+ in general): @Override annotation**
	- Whenever you *think* you are overriding a method, put " $\hat{\omega}$ Override" on the line above the start of the method.
		- If that method is not actually overriding an inherited method, you get a compile-time error.

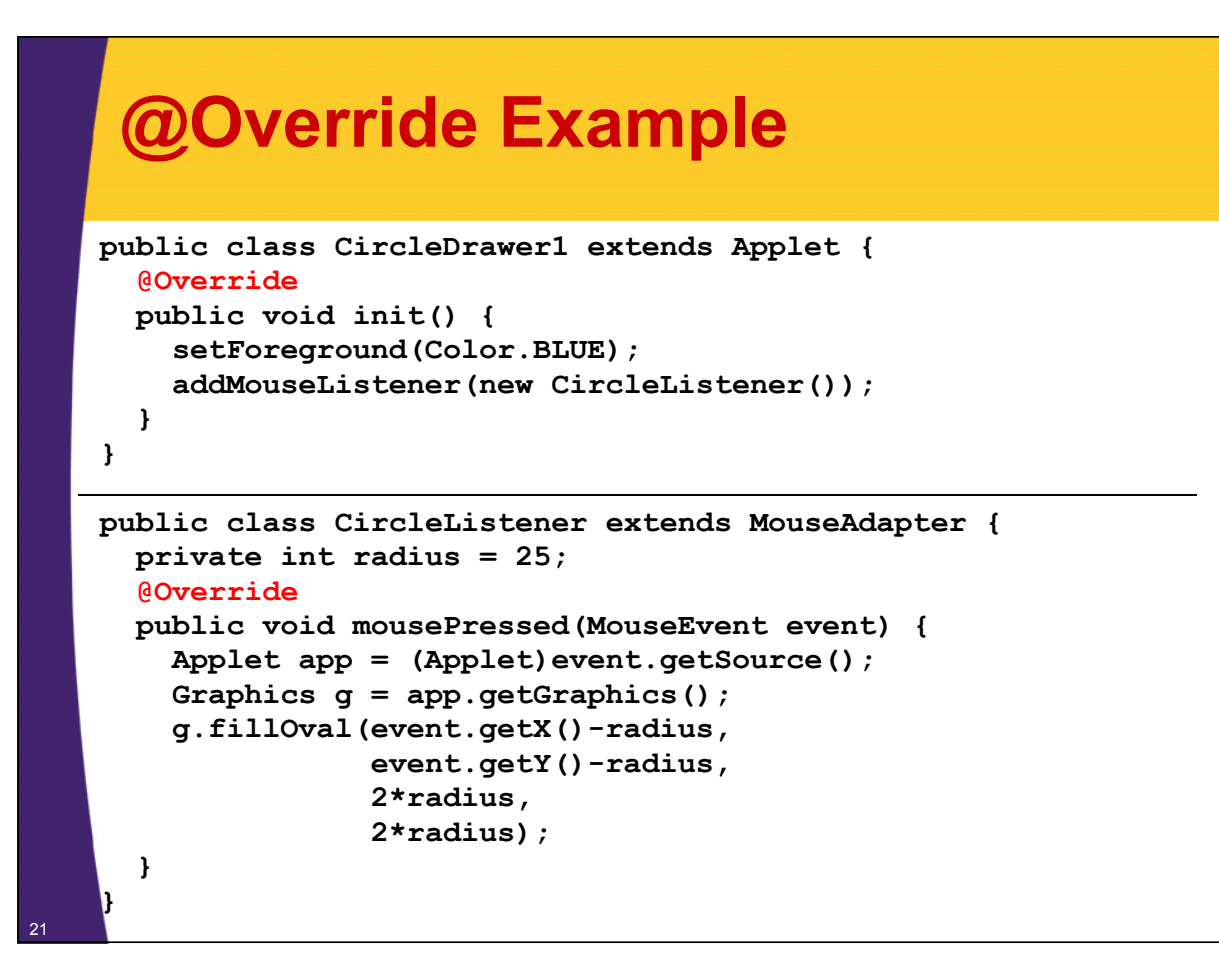

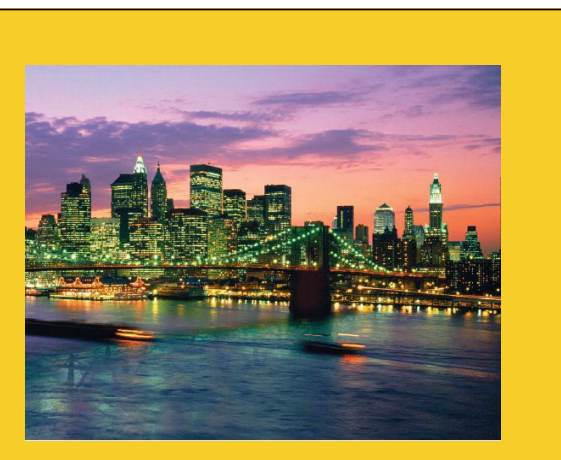

# **Using Inner Classes ( y) Named & Anonymous)**

**Customized Java EE Training: http://courses.coreservlets.com/** Servlets, JSP, JSF 2.0, Struts, Ajax, GWT 2.0, Spring, Hibernate, SOAP & RESTful Web Services, Java 6. 22 Developed and taught by well-known author and developer. At public venues or onsite at *your* location.

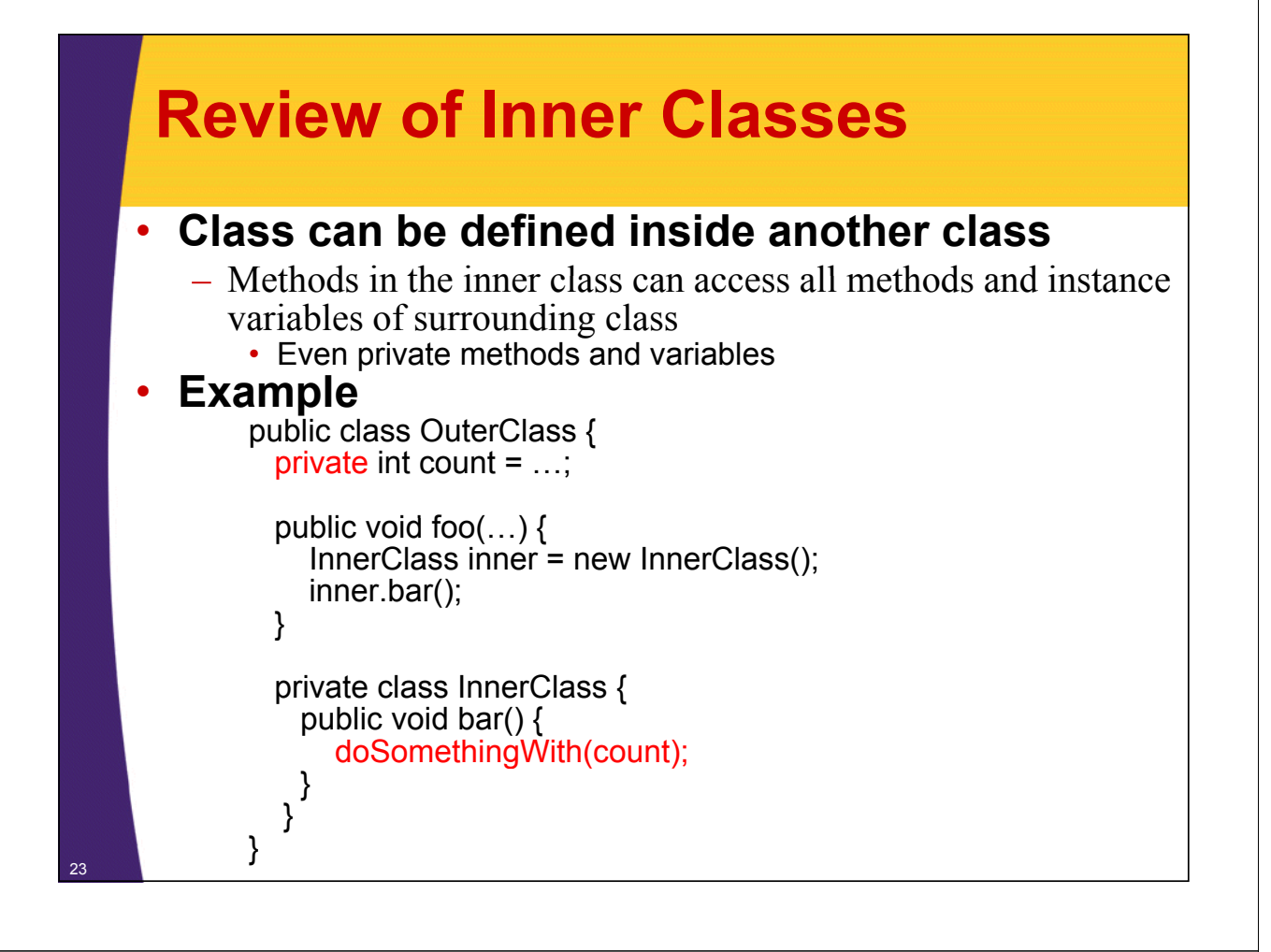

### **Case 3: Named Inner Classes**

```
import java.applet.Applet;
import java awt *; import java.awt.*;
import java.awt.event.*;
public class CircleDrawer3 extends Applet {
  public void init() {
    setForeground(Color.BLUE);
    addMouseListener(new CircleListener());
  }
```
## **Named Inner Classes (Continued)**

#### • **Note: still part of class from previous slide**

```
private class CircleListener 
                  extends MouseAdapter {
  private int radius = 25;
  public void mousePressed(MouseEvent event) { public void mousePressed(MouseEvent event) 
     Graphics g = getGraphics();
     g.fillOval(event.getX()-radius,
                   event getY() event.getY()-radius,
                   2*radius,
                   2*radius);
  }
}
```
### **Case 4: Anonymous Inner Classes**

<sup>25</sup> **}**

<sup>26</sup> **}**

```
public class CircleDrawer4 extends Applet {
  public void init() { public void init() {
     setForeground(Color.BLUE);
     addMouseListener
        (new MouseAdapter() { new MouseAdapter() 
            private int radius = 25;
            public void mousePressed(MouseEvent event) { public void mousePressed(MouseEvent event) 
               Graphics g = getGraphics();
               g.fillOval(event.getX()-radius,
                              e e t.get () vent.getY()-rad us, i
                              2*radius,
                              2*radius);
            }
        });
   }
```
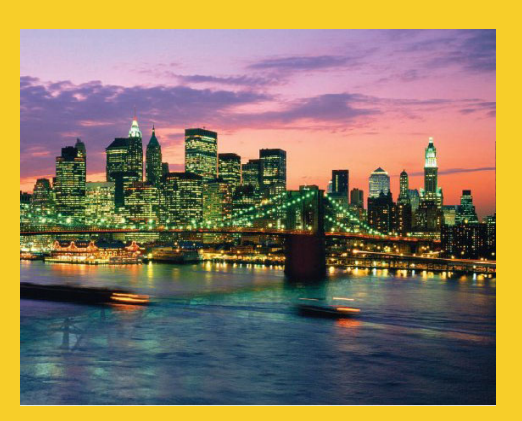

# **Summary of Summary Approaches**

**Customized Java EE Training: http://courses.coreservlets.com/** Servlets, JSP, JSF 2.0, Struts, Ajax, GWT 2.0, Spring, Hibernate, SOAP & RESTful Web Services, Java 6. Developed and taught by well-known author and developer. At public venues or onsite at *your* location.

### **Event Handling Strategies: Pros and Cons Pros and**

#### • **Separate Listener**

- Advantages
	- Can extend adapter and thus ignore unused methods
	- Separate class easier to manage
- Disadvantage
	- Need extra step to call methods in main window
- **Main window that implements interface** 
	- Advantage
		- No extra steps needed to call methods in main window
	- Disadvantage
		- Must implement methods you might not care about

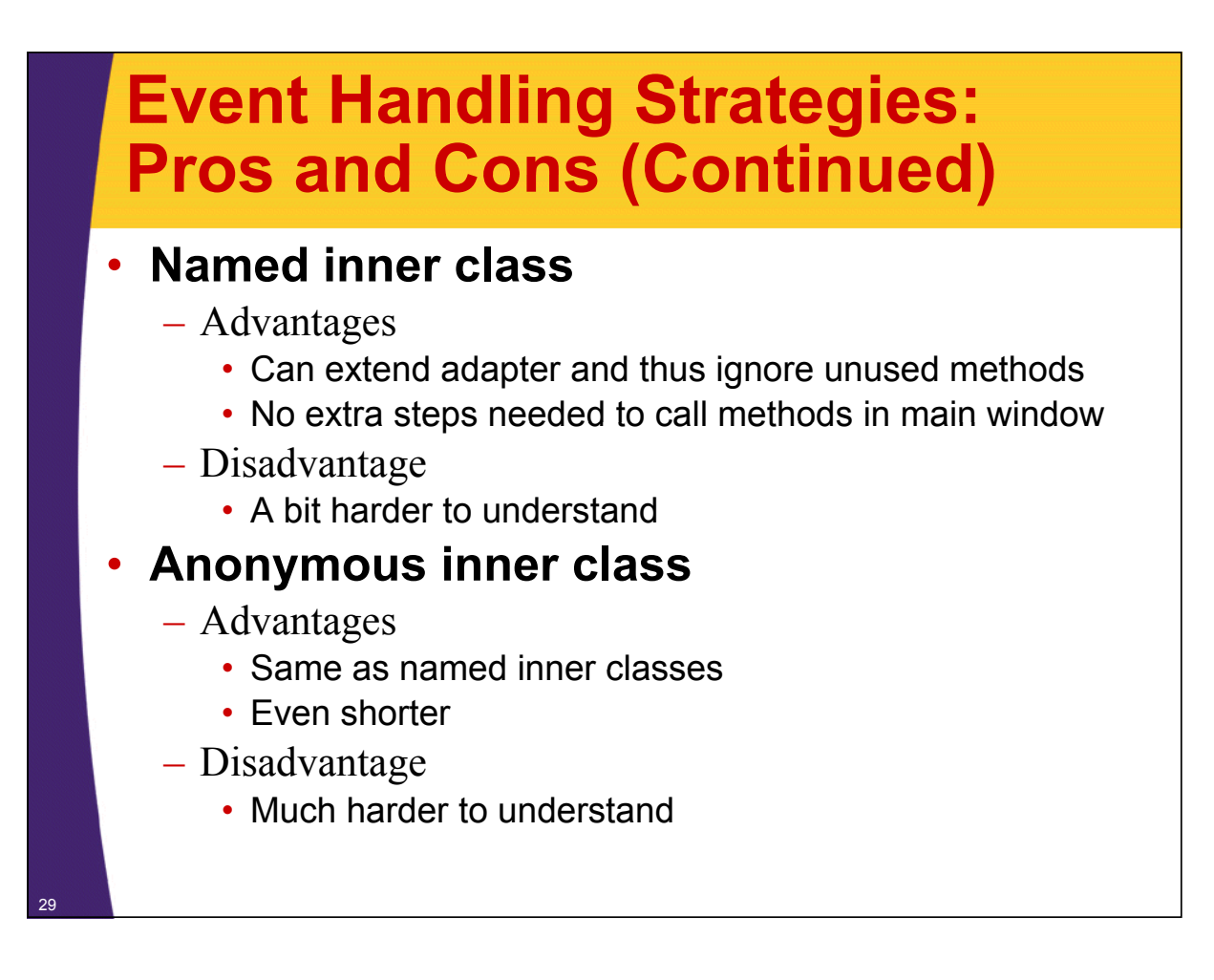

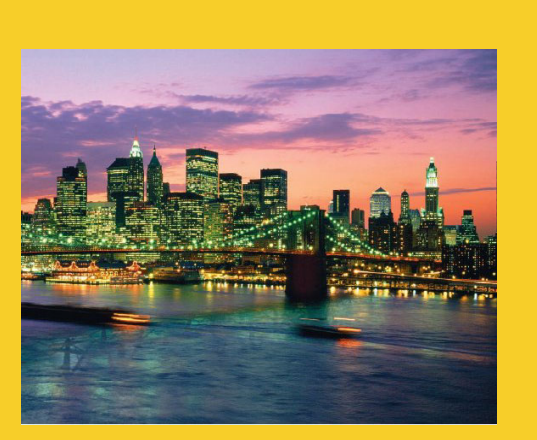

# **Event Handler Details and Examples**

**Customized Java EE Training: http://courses.coreservlets.com/** Servlets, JSP, JSF 2.0, Struts, Ajax, GWT 2.0, Spring, Hibernate, SOAP & RESTful Web Services, Java 6. 30 Developed and taught by well-known author and developer. At public venues or onsite at *your* location.

# **Standard AWT Event Listeners (Summary)**

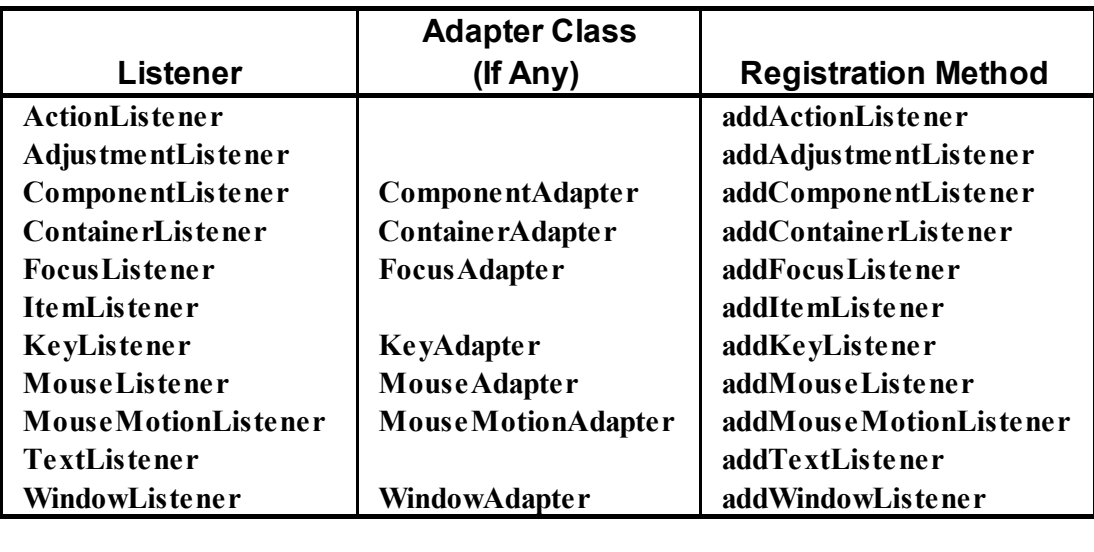

## **Standard AWT Event Listeners (Details)**

#### • **ActionListener**

– Handles buttons and a few other actions • actionPerformed(ActionEvent event)

#### • **AdjustmentListener**

- Applies to scrolling
	- adjustmentValueChanged(AdjustmentEvent event)

#### • **ComponentListener**

- Handles moving/resizing/hiding GUI objects
	- componentResized(ComponentEvent event)
	- componentMoved (ComponentEvent event)
	- componentShown(ComponentEvent event)
	- componentHidden(ComponentEvent event)

# **Standard AWT Event Listeners (Details Continued) (Details**

#### • **ContainerListener**

- Triggered when window adds/removes GUI controls
	- componentAdded(ContainerEvent event)
	- componentRemoved(ContainerEvent event)

#### • **FocusListener**

- Detects when controls get/lose keyboard focus
	- focusGained(FocusEvent event)
	- focusLost(FocusEvent event)

# **Standard AWT Event Listeners (Details Continued) (Details**

#### • **ItemListener**

- Handles selections in lists, checkboxes, etc.
	- itemStateChanged(ItemEvent event)

#### • **KeyListener**

- Detects keyboard events
	- key Pressed (Key Event event) -- any key pressed down
	- keyReleased(KeyEvent event) -- any key released
	- keyTyped(KeyEvent event) -- key for printable char released

#### **Standard AWT Event Listeners (Details Continued) (Details** • **MouseListener**  $-$  Applies to basic mouse events • mouseEntered(MouseEvent event) • mouseExited(MouseEvent event) • mousePressed(MouseEvent event) • mouseReleased(MouseEvent event) • mouseClicked(MouseEvent event) – Release without drag. Do *not* use this for mousePressed! – Applies on release if no movement since press • **MouseMotionListener** – Handles mouse movement • mouseMoved(MouseEvent event) • mouseDragged (Mouse Event event)

#### • **MouseInputListener**

- Combines MouseListener and MouseMotionListener
	- In javax.swing.event package, not java.awt.event
	- You have to call *both* addMouseListener and addMouseMotionListener, so it does not save much

### **Standard AWT Event Listeners (Details Continued) (Details**

#### • **TextListener**

- Applies to textfields and text areas
	- textValueChanged(TextEvent event)

#### • **WindowListener**

- Handles high-level window events
	- windowOpened, windowClosing, windowClosed, windowIconified, windowDeiconified, windowActivated, windowDeactivated
		- windowClosing particularly useful

### **Example: Simple Whiteboard**

```
import java.applet.Applet;
    import java awt *; import java.awt.*;
    import java.awt.event.*;
   public class public SimpleWhiteboard extends Applet { extends Applet 
      protected int lastX=0, lastY=0;
      public void init() { public void init() {
        setBackground(Color.WHITE);
        setForeground(Color.BLUE);
        addMouseListener(new PositionRecorder());
        addMouseMotionListener(new LineDrawer());
      }
      protected void record(int x, int y) {
        lastX = x; lastY = y;
37 }
```
## **Simple Whiteboard (Continued)**

```
private class PositionRecorder extends MouseAdapter {
  public void mouseEntered(MouseEvent event) {
    requestFocus(); // Plan ahead for typing
    record(event.getX(), event.getY());
  }
  public void mousePressed(MouseEvent event) {
    record(event.getX(), event.getY());
  }
}
...
```
# **Simple Whiteboard (Continued)**

```
...
private class LineDrawer extends MouseMotionAdapter {
  public void mouseDragged(MouseEvent event) {
    int x = event.getX();
    int y = event.getY();
    Graphics g = getGraphics();
    g.drawLine(lastX, lastY, x, y); g.drawLine(lastX, lastY, x, 
    record(x, y);
  }
}
```
### **Simple Whiteboard (Results)**

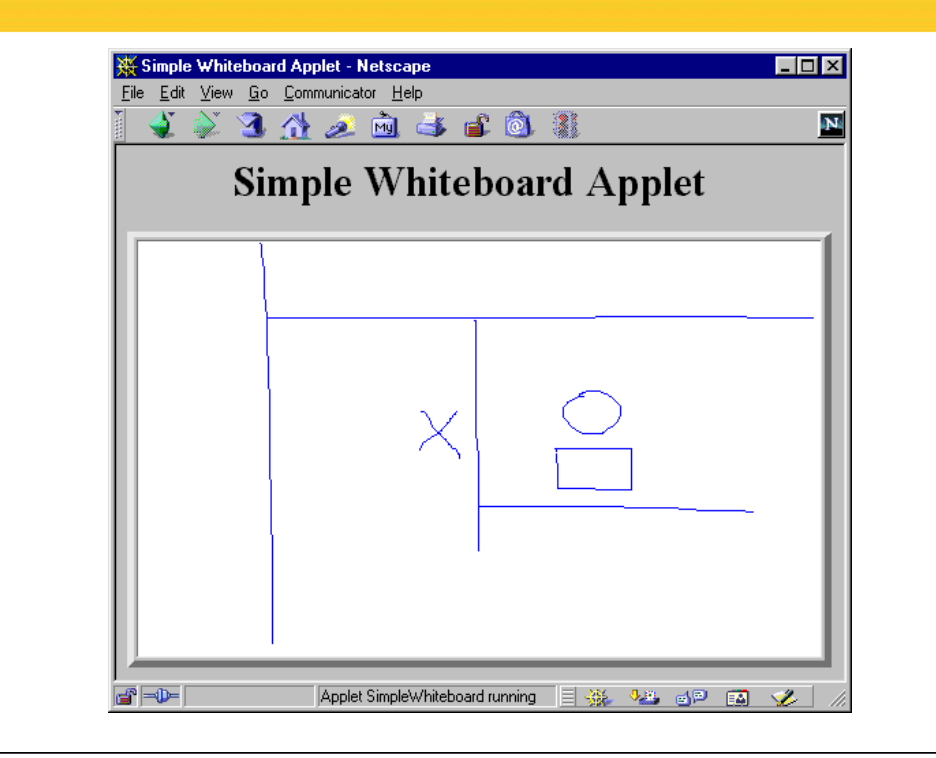

**}**

### **Whiteboard: Adding Keyboard Events**

```
import java.applet.Applet;
import java awt *; import java.awt.*;
import java.awt.event.*;
public class Whiteboard public class extends SimpleWhiteboard {
  protected FontMetrics fm;
  public void init() { public void init() {
     super.init();
    Font font = new Font("Serif", Font.BOLD, 20);
     set Font (font) ;
     fm = getFontMetrics(font);
    addKeyListener(new CharDrawer());
  }
```

```
Whiteboard (Continued)
```

```
...
private class CharDrawer private class extends KeyAdapter extends {
  // When user types a printable character,
  // draw it and shift position rightwards.
  public void keyTyped(KeyEvent event) {
     String s = String.valueOf(event.getKeyChar());
     getGraphics().drawString(s, lastX, lastY); getGraphics().drawString(s, lastX, 
     record(lastX + fm.stringWidth(s), lastY);
  }
}
```
**}**

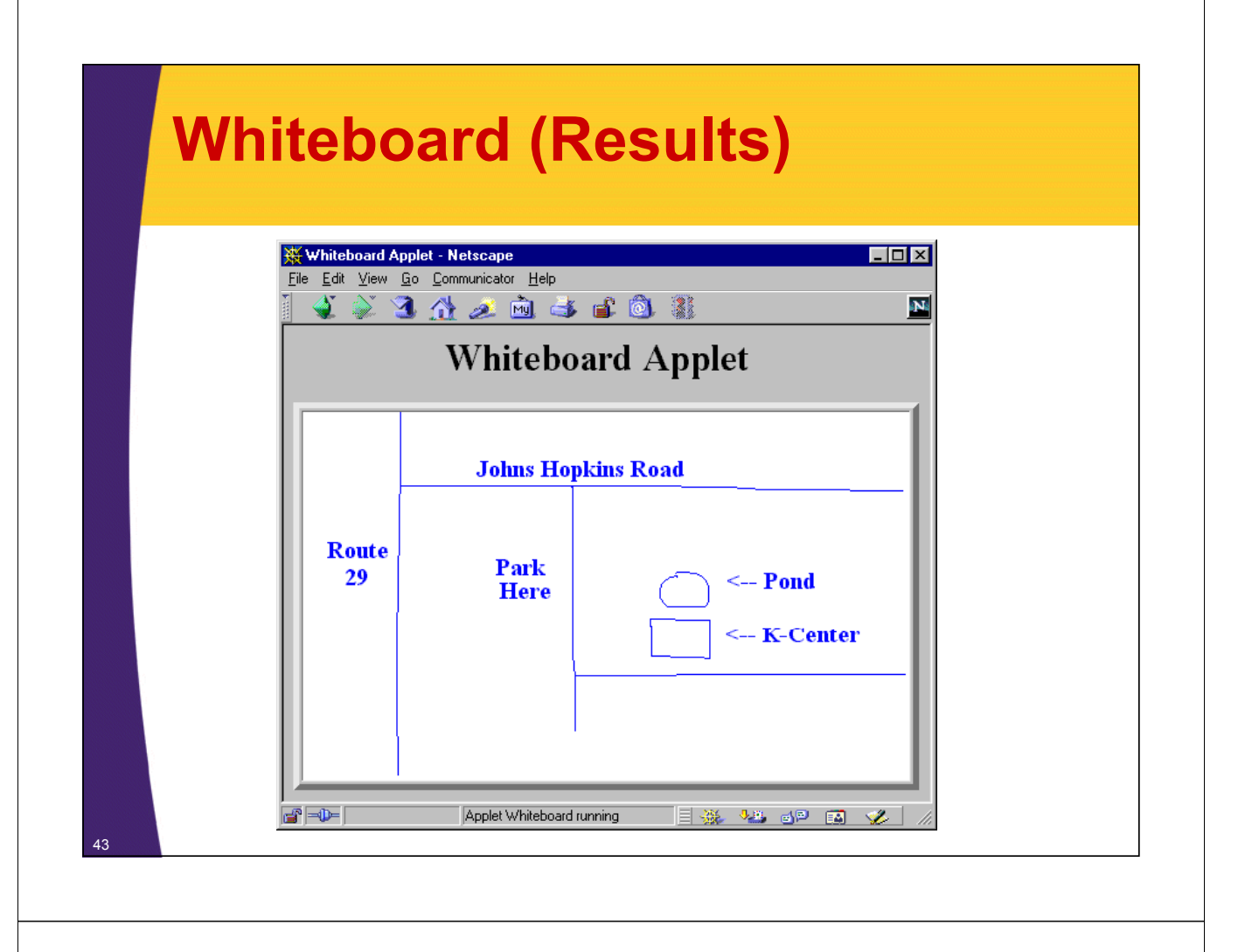

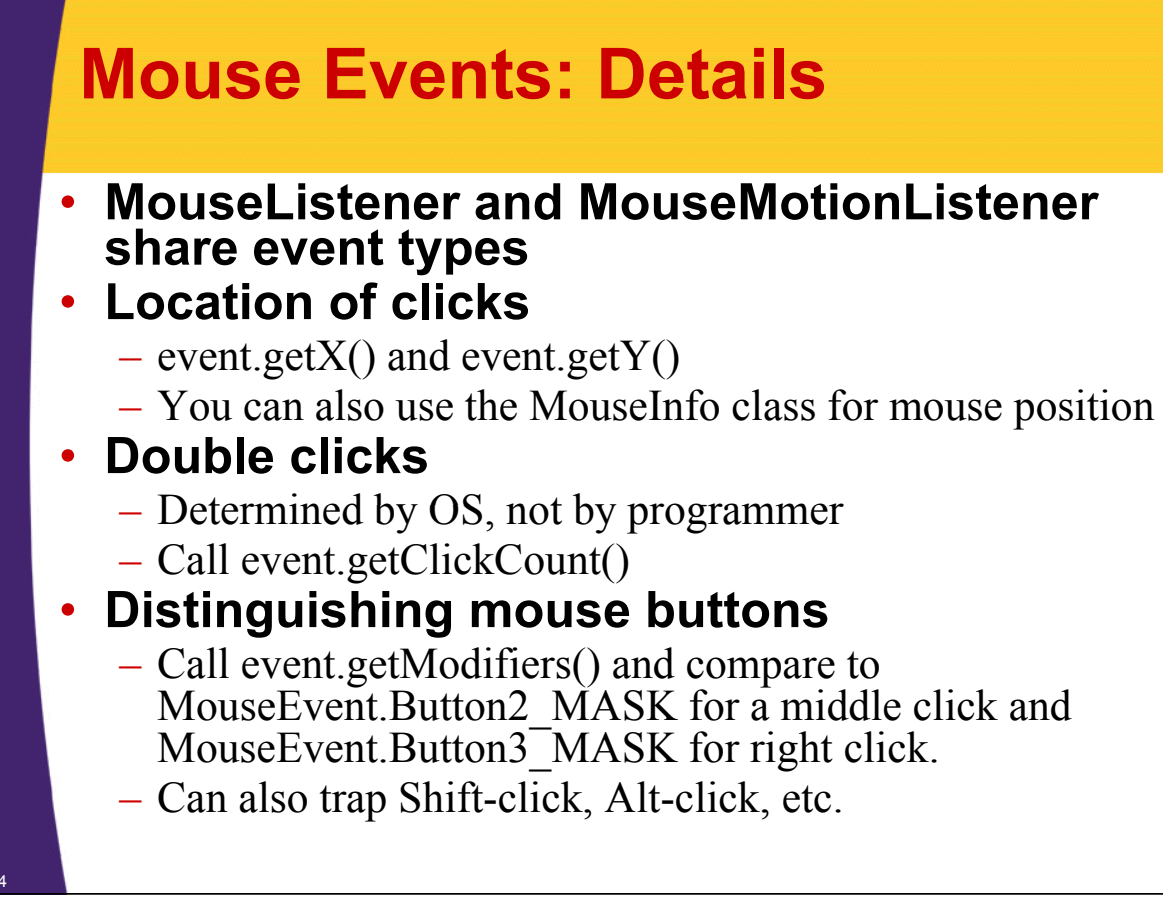

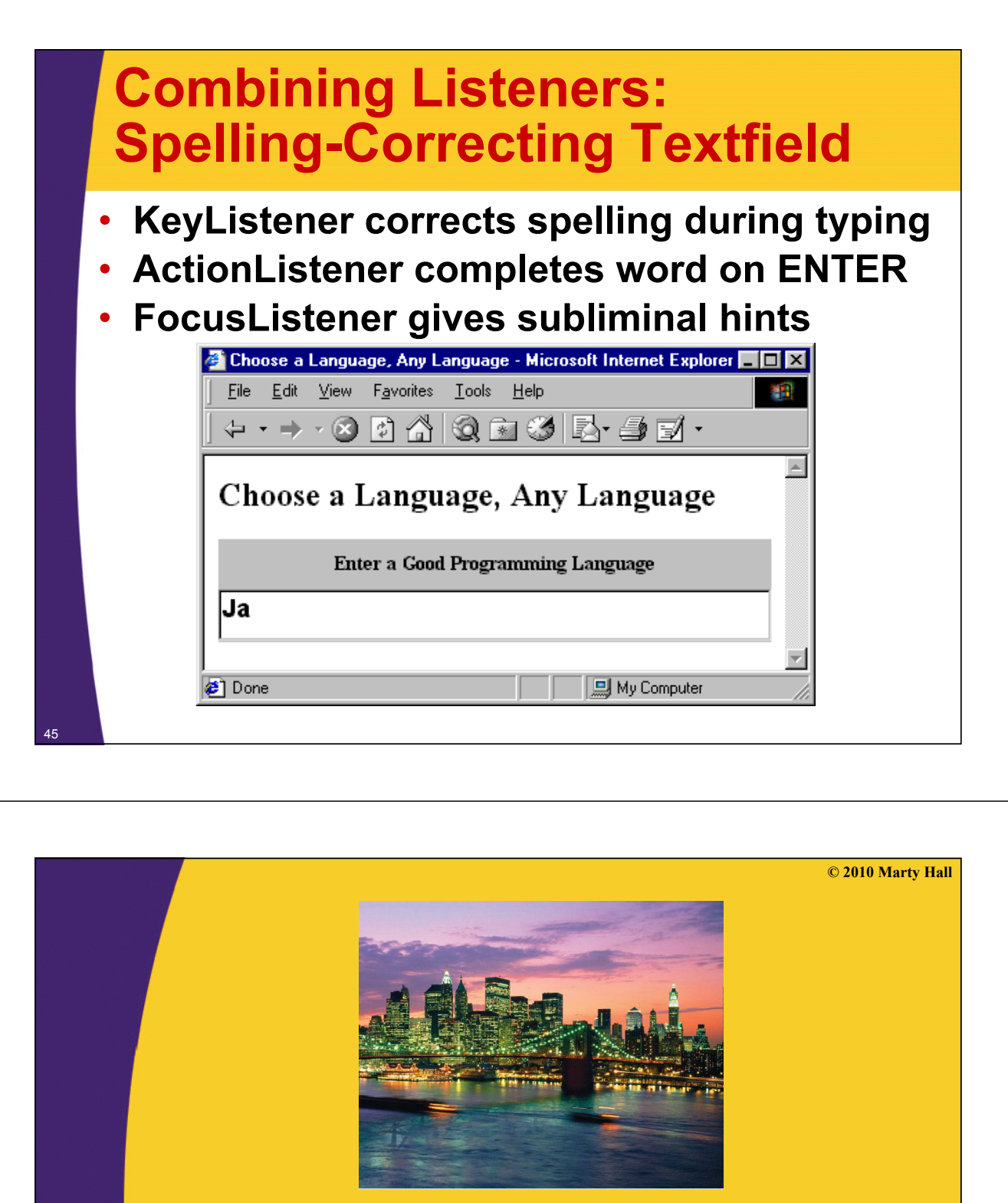

# **Wrap-Up**

**Customized Java EE Training: http://courses.coreservlets.com/** Servlets, JSP, JSF 2.0, Struts, Ajax, GWT 2.0, Spring, Hibernate, SOAP & RESTful Web Services, Java 6. 46 Developed and taught by well-known author and developer. At public venues or onsite at *your* location.

#### **Summary** • **General strategy** – Determine what type of listener is of interest • Check table of standard types  $-$  Define a class of that type • Extend adapter separately, implement interface, extend adapter in named inner class, extend adapter in anonymous inner class – Register an object of your listener class with the window • Call add*Xxx*Listener • **Understanding listeners** – Methods give specific behavior. • Arguments to methods are of type XxxEvent – Methods in MouseEvent of particular interest 47

# **Preview of Later Topics**

#### • **Whiteboard had freehand drawing only**

– Need GUI controls to allow selection of other drawing methods

#### • **Whiteboard had only Whiteboard had "temporary temporary" drawing**

- Covering and reexposing window clears drawing
- After cover multithreading, we'll see solutions to this problem
	- Most general is double buffering

#### • **Whiteboard was "unshared" Whiteboard was**

– Need network programming capabilities so that two d efferent whiteboards can communicate with each other

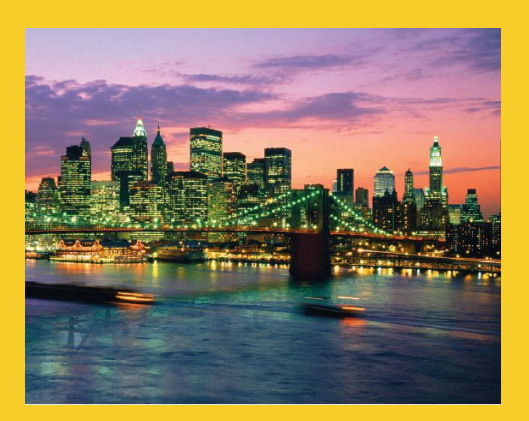

# **Questions?**

**Customized Java EE Training: http://courses.coreservlets.com/** Servlets, JSP, JSF 2.0, Struts, Ajax, GWT 2.0, Spring, Hibernate, SOAP & RESTful Web Services, Java 6. 49 Developed and taught by well-known author and developer. At public venues or onsite at *your* location.